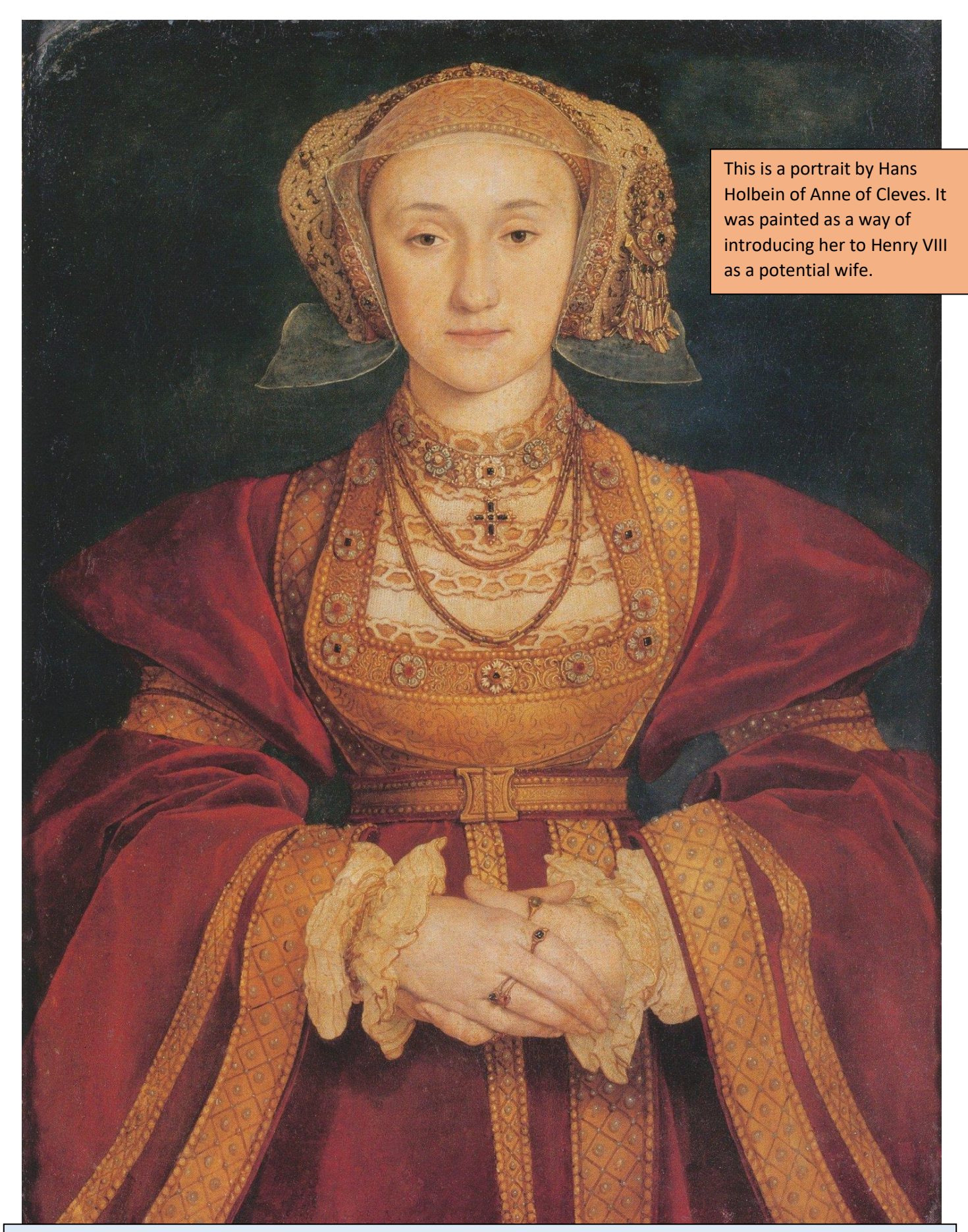

It is said that when Holbein painted Anne of Cleves (1539?), he painted her in a flattering way. A modern way of doing this would be adding filters on photo apps or Photoshop! If you have a computer or a tablet, take a picture of yourself or someone in your household (with their permission!) and change the image to alter their appearance – try making the subject look older or younger, or change their hair-style/colour for example. Or simply draw or paint yourself or someone in your family and add different features to alter the reality. Get creative!